GUICHET ONEGATE

**\_\_\_\_\_\_\_\_\_\_\_\_\_\_\_\_\_\_\_\_\_\_\_\_\_\_** 

Collecte des opérations transfrontalières de cartes de paiement des établissements de crédit

> Cahier des charges informatique à l'attention des remettants

VERSION  $-1.2$  13 mai 2016

**\_\_\_\_\_\_\_\_\_\_\_\_\_\_\_\_\_\_\_\_\_\_\_\_\_\_** 

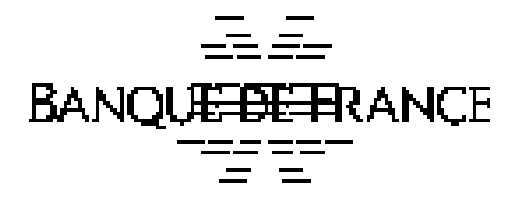

# **Correspondants Banque de France**

**Direction de la Balance Des Paiements**  Service Des Synthèses (SDS)

[1562-ut@banque-france.fr](mailto:1562-ut@banque-france.fr)

# **Direction de l'Organisation et des Développements**

Service de Développement pour les Études, les Statistiques et la Supervision bancaire (SDESS)

<OneGate-support@banque-france.fr>

# Table des matières

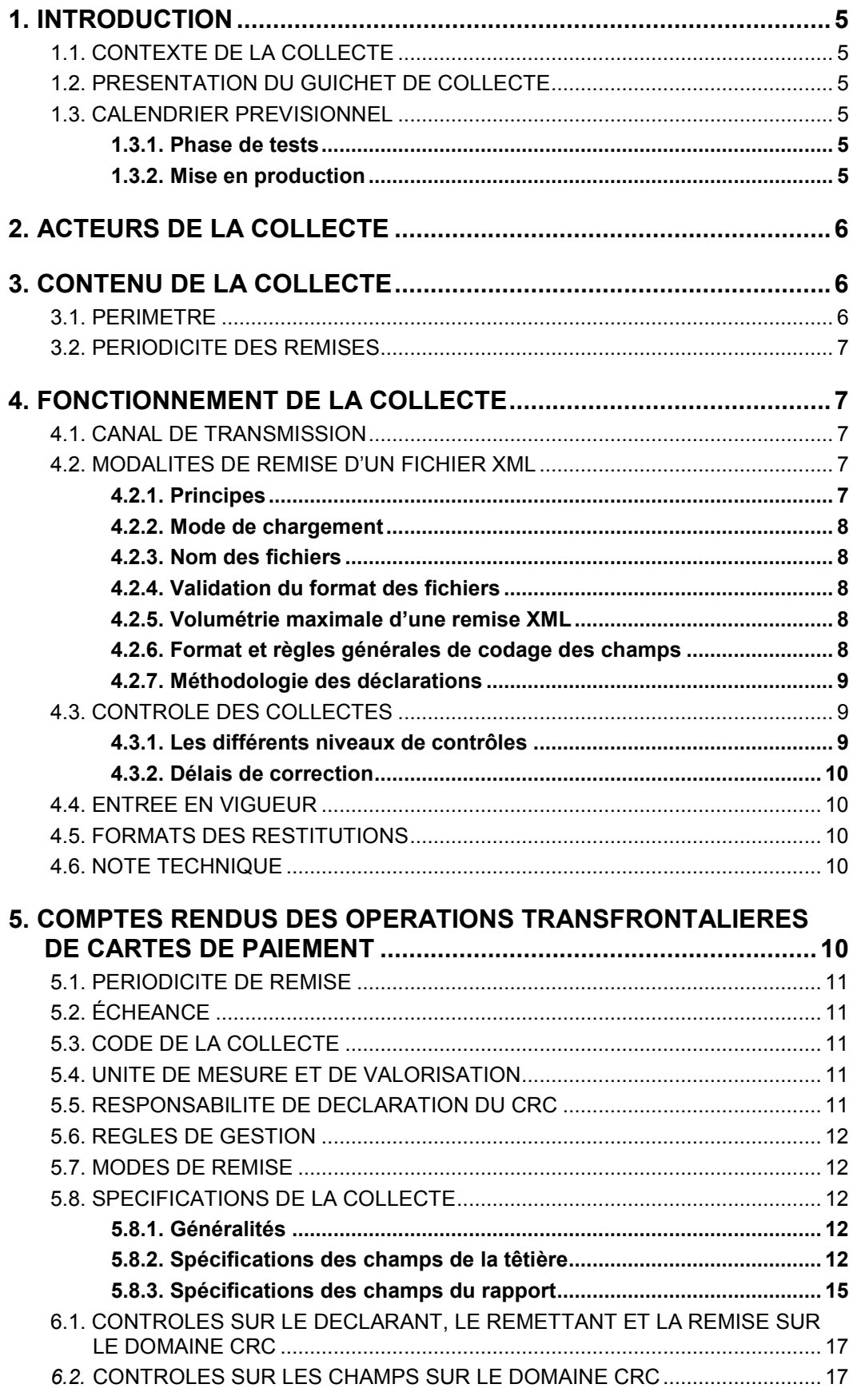

Page 3 sur 21

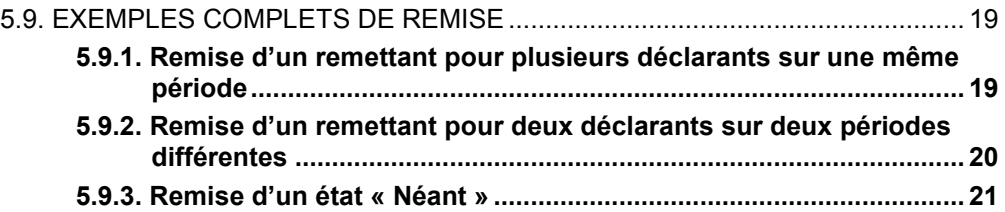

# <span id="page-4-0"></span>**1. INTRODUCTION**

# <span id="page-4-1"></span>**1.1. Contexte de la collecte**

Le cadre de la collecte est donné par la Décision n° 2010-03 du gouverneur de la Banque de France. Les déclarations de Comptes-Rendus de Cartes « CRC » recensent les opérations transfrontalières réalisées avec des cartes de paiement. Ces informations sont principalement destinées à participer à l'estimation des exportations et des importations de services de voyage du compte des transactions courantes de la balance des paiements. Les exportations de services de voyages recouvrent les dépenses des visiteurs (touristes et excursionnistes) nonrésidents réalisées sur le territoire national et les importations de services de voyages portent sur les dépenses des touristes résidents réalisées hors du territoire national.

## <span id="page-4-2"></span>**1.2. Présentation du guichet de collecte**

Le projet ONEGATE a pour objectif d'instituer une Organisation Nouvelle des Echanges via un Guichet d'Alimentation et de Transferts vers l'Extérieur, en réponse aux attentes exprimées par la profession bancaire et dans un mouvement d'harmonisation européen (Comité des Statistiques et Comité de la Surveillance Bancaire).

La collecte des opérations transfrontalières de cartes de paiement des établissements de crédit (dite « collecte CRC ») s'effectue par le guichet ONEGATE. L'objet du Cahier des Charges Informatique est de fournir aux établissements émetteurs les formats de données, règles de gestion et les normes de transmission des données au travers du guichet OneGate.

Les termes définis ci-dessous sont utilisés dans la suite du document :

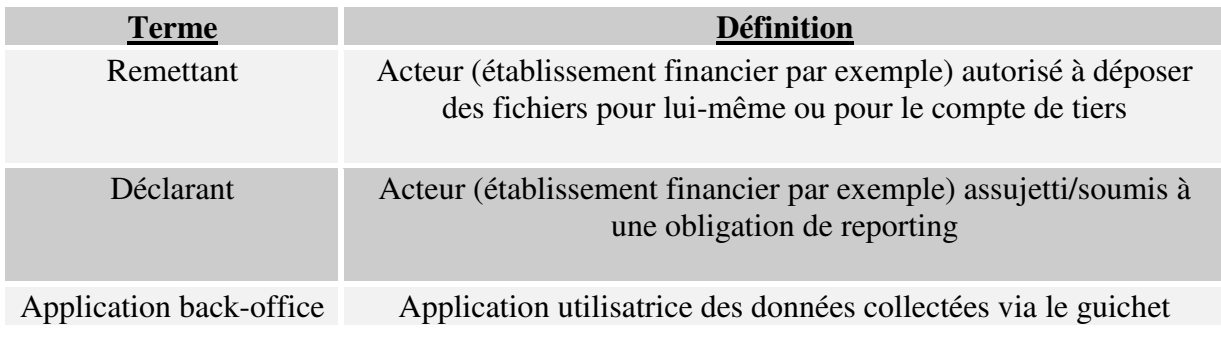

# <span id="page-4-3"></span>**1.3. Calendrier prévisionnel**

#### <span id="page-4-4"></span>**1.3.1. Phase de tests**

Les tests de ligne et applicatifs avec les remettants commenceront dans le courant du 1<sup>er</sup> semestre 2016. Un environnement de tests permanent sera accessible par internet. Ce dernier offrira les mêmes fonctionnalités que l'environnement de production.

#### <span id="page-4-5"></span>**1.3.2. Mise en production**

La mise en production de l'évolution de la collecte CRC est prévue pour le 1er juin 2016 et portera sur la période de mai 2016 de référence. La partie concernant le nombre de cartes devra être terminée fin décembre 2016 et portera sur la période décembre 2016 de référence.

# <span id="page-5-0"></span>**2. ACTEURS DE LA COLLECTE**

Les déclarants sont les personnes morales implantées sur le territoire national et appartenant aux catégories juridiques suivantes dès lors qu'elles réalisent des transactions par carte de paiements pour le compte de leur clientèle :

- Les établissements de crédit au sens de l'article L.511-1 du Code monétaire et financier ainsi que les établissements de crédit implantés à Monaco ;
- $\triangleright$  les établissements de paiement au sens de l'article L.522-1 du Code monétaire et financier.

# <span id="page-5-1"></span>**3. CONTENU DE LA COLLECTE**

# <span id="page-5-2"></span>**3.1. Périmètre**

Le CRC retrace les opérations transfrontalières entre le territoire national (résidents) et le reste du monde (non-résidents) réalisées à partir de cartes de paiement<sup>1</sup>.

Le territoire national, au sens balance des paiements, est composé de la France métropolitaine (FR) ; des départements d'outremer : Guadeloupe (GP), Guyane (GF), Martinique (MQ), Réunion (RE) et de Mayotte (YT) ; des collectivités territoriales : Saint-Barthélemy (BL), Saint-Martin (MF) et Saint-Pierre-et-Miquelon (PM) et de Monaco (MC).

C'est ainsi qu'à titre d'exemple, des transactions entre les entités suivantes sont considérées comme des relations impliquant des non-résidents :

- la Guadeloupe et la Nouvelle Calédonie,
- Saint-Pierre-et-Miquelon et le Canada,
- la principauté de Monaco et la Polynésie Française ;

Par ailleurs, et toujours à titre d'exemple, des transactions entre :

- la France métropolitaine et la Guyane,
- la principauté de Monaco et l'Ile de la Réunion,
- Saint-Barthélemy et Mayotte,

n'ont pas à être prises en compte car impliquant des entités résidentes.

 $\overline{a}$ 

<sup>&</sup>lt;sup>1</sup> Hors transactions réalisées dans le système national CORE.

Ces déclarations recouvrent :

- tous les règlements reçus ou versés réalisés lors de transactions face à face (transactions réalisées avec une présence physique du porteur de carte sur le lieu de la transaction) et toutes les opérations de retraits de numéraire (distributeurs automatiques, retraits de numéraire aux guichets) ;
- toutes les transactions à distance (internet, téléphone,…).

# <span id="page-6-0"></span>**3.2. Périodicité des remises**

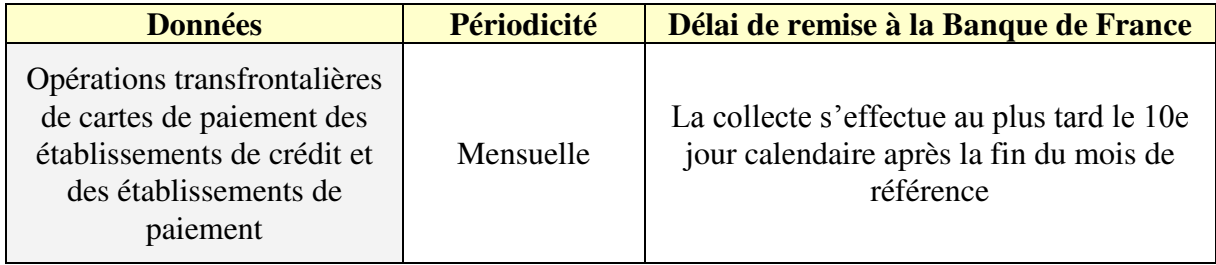

# <span id="page-6-1"></span>**4. FONCTIONNEMENT DE LA COLLECTE**

## <span id="page-6-2"></span>**4.1. Canal de transmission**

Dans le contexte de la collecte CRC, le guichet ONEGATE offre la possibilité de réceptionner des fichiers au format XML via le canal A2A - télétransmission de fichiers.

Le canal de transmission, les modalités d'échange A2A ainsi que les formats de fichier sont détaillés dans les documents suivants :

- Manuel utilisateur à destination des déclarants
- Note technique sur les modalités d'échanges A2A
- Note technique format fichier

## <span id="page-6-3"></span>**4.2. Modalités de remise d'un fichier XML**

#### <span id="page-6-4"></span>**4.2.1. Principes**

Une remise par fichier XML, pour un même remettant, ne comporte que les données déclarées :

- pour un ou plusieurs déclarants,
- pour un même domaine (CRC),
- pour une ou plusieurs périodes de référence.

Lors des contrôles effectués en réception par ONEGATE, seuls les fichiers présentant une ou des anomalie(s) bloquante(s) sont rejetés (règle de validation non respectée, fichier mal structuré). Ils doivent alors faire l'objet d'un nouvel envoi après correction(s).

#### <span id="page-7-0"></span>**4.2.2. Mode de chargement**

Le mode standard de chargement du fichier XML est le mode "annule et remplace" : les anciennes données sont remplacées intégralement par les nouvelles. Ce mode de chargement est valable pour un déclarant, un domaine (<sup>2</sup>) et une période donnée.

Les déclarants n'ayant aucune activité à déclarer pour la période considérée reporteront un état NEANT.

#### <span id="page-7-1"></span>**4.2.3. Nom des fichiers**

Le fichier télétransmis doit obligatoirement comporter l'extension « .xml » (minuscules obligatoires).

#### <span id="page-7-2"></span>**4.2.4. Validation du format des fichiers**

Le format de fichier retenu pour les remises est le XML. La Banque de France fournit le fichier XML de référence afin que les remettants puissent s'y conformer.

L'utilisation de XML donne beaucoup de souplesse aux documents qui seront remis. En effet, les données ne sont plus contenues dans des zones fixes (avec l'obligation de remplir la zone), mais dans des champs (entourés de balises XML).

Le fichier XSD « declarationReport.xsd » (fichier transmis conjointement à ce document) définit la structure du document XML acceptée par l'application ONEGATE. Ce fichier permet de vérifier la validité du fichier XML avant envoi à l'application ONEGATE. De manière à vérifier la validité du document XML avant envoi, il est nécessaire d'utiliser une application dédiée au langage XML et supportant cette fonctionnalité de validation de format (par exemple l'outil en ligne [http://tools.decisionsoft.com/schemaValidate\)](http://tools.decisionsoft.com/schemaValidate).

#### <span id="page-7-3"></span>**4.2.5. Volumétrie maximale d'une remise XML**

Tout fichier XML doit avoir un volume maximal de 150 MO pour être accepté par le guichet ONEGATE. Tout fichier d'une taille supérieure à 150 MO devra être obligatoirement zippé (<sup>3</sup> ). Il est possible de remettre directement un fichier zippé.

#### <span id="page-7-4"></span>**4.2.6. Format et règles générales de codage des champs**

Les règles de codage des champs constituant les enregistrements des fichiers de collecte sont à respecter strictement :

- Zone alphanumérique : tous les caractères sont autorisés et la saisie peut être en majuscule ou en minuscule ; les caractères accentués sont autorisés.
- Les champs non renseignés (i.e. valeur vide) ne devront pas apparaître dans les fichiers XML.
- Tous les montants sont exprimés sans décimale.

 $\overline{a}$ 

<sup>2</sup> Cf. *Note technique format fichier* ci-dessus référencée et paramétrages des tableaux définis ci-après dans le document.

<sup>3</sup> Seul le mode de compression ZIP est accepté (un fichier RAR ne sera par exemple pas pris en compte).

- En cas de modification d'une information (correction), un nouveau fichier complet doit être adressé avec cette modification (mode annule et remplace voir § 4.2.2) pour un remettant et l'ensemble de ses déclarants, le domaine CRC et la période de référence.

#### <span id="page-8-0"></span>**4.2.7. Méthodologie des déclarations**

Les agents déclarants doivent informer la Banque de France des changements de méthode ou de périmètre (fusion, transferts d'activité,…) susceptibles d'entraîner des incohérences temporelles significatives dans les déclarations préalablement à leur mise en œuvre.

#### <span id="page-8-1"></span>**4.3. Contrôle des collectes**

Les contrôles sont effectués d'une part par le guichet ONEGATE, à la réception des collectes, pour vérifier l'intégrité physique et la conformité des fichiers et des données transmis ; d'autre part par le service gestionnaire de la collecte au sein de la Banque de France. Les éléments liés à l'ensemble de ces contrôles sont retransmis aux remettants *via* le guichet.

Pour limiter au maximum les rejets, il est nécessaire que les contrôles soient effectués également par les remettants lors de l'élaboration des fichiers.

<span id="page-8-2"></span>Les contrôles seront précisés pour chacun des rapports.

#### **4.3.1. Les différents niveaux de contrôles**

Les contrôles guichet OneGate sont de 4 types. Ils sont bloquants avec rejet systématique du fichier :

- Contrôles de **conformité** du fichier (exemple : contrôle conformité XML)
- Contrôles de **structure** (exemple : par rapport à un schéma XSD pour un fichier XML)
- Contrôles de **référentiel** (exemple : vérification d'une donnée par rapport à un référentiel, contrôle d'un champ obligatoire)
- Contrôle spécifique du champ montant de la transaction (ex : tous les montants sont exprimés sans décimale et strictement positifs)
- Par ailleurs, des contrôles métiers sur la **qualité** des données (contrôle de cohérence temporelle) ne **seront** pas bloquants mais entraîneront des comptes rendus d'anomalies adressés au déclarant.

Ces contrôles étant partagés entre le guichet OneGate et les applications du service gestionnaire de chacune des collectes (« métier »), plusieurs comptes-rendus de collecte sont susceptibles d'être restitués. Les comptes-rendus de collecte OneGate et métier sont déposés sur le guichet OneGate. Les contrôles OneGate sont décrits pour chaque rapport dans la partie Annexes.

#### <span id="page-9-0"></span>**4.3.2. Délais de correction**

Dans le cas où les contrôles *a posteriori* révèlent des anomalies de cohérence non détectées lors de la collecte, les remettants doivent prendre les dispositions nécessaires pour transmettre les déclarations corrigées au plus tôt. En tout état de cause, les données erronées doivent être corrigées dans les deux mois suivants l'échéance de référence.

## <span id="page-9-1"></span>**4.4. Entrée en vigueur**

La première déclaration de l'évolution des comptes rendus d'opérations transfrontalières de cartes de paiement des établissements de crédit porte sur les données du mois de mai 2016 de référence.

# <span id="page-9-2"></span>**4.5. Formats des restitutions**

Il existe 2 types de restitutions :

- l'accusé de réception (consultable dans l'application OneGate),
- le compte-rendu de collecte.

# <span id="page-9-3"></span>**4.6. Note technique**

La note technique relative à la collecte d'informations statistiques sur les opérations transfrontalières des établissements de crédit et de paiement – compte-rendu de cartes est publiée sur le site Internet de la Banque de France sous la référence :

#### **Note technique DGS 15-01**

à la page suivante :

[http://www.banque-france.fr/economie-et-statistiques/espace-declarants/reglementation-de-la](http://www.banque-france.fr/economie-et-statistiques/espace-declarants/reglementation-de-la-balance-des-paiements-et-de-la-position-exterieure.html)[balance-des-paiements-et-de-la-position-exterieure.html](http://www.banque-france.fr/economie-et-statistiques/espace-declarants/reglementation-de-la-balance-des-paiements-et-de-la-position-exterieure.html)

#### <span id="page-9-4"></span>**5. COMPTES RENDUS DES OPERATIONS TRANSFRONTALIERES DE CARTES DE PAIEMENT**

Les déclarations de Comptes Rendus de Cartes « CRC *»* recensent les opérations transfrontalières (territoire national / reste du monde) réalisées avec des cartes de paiement<sup>4</sup>.

Ces informations sont principalement destinées à participer à l'estimation des exportations et des importations de services de voyage du compte des transactions courantes de la balance des paiements. Les exportations de services de voyages recouvrent les dépenses des visiteurs (touristes et excursionnistes) non-résidents réalisées sur le territoire national et les importations de services de voyages portent sur les dépenses des résidents réalisées hors du territoire national (reste du monde).

Les déclarations CRC sont ventilées en fonction de quatre codes économiques :

- C pour les règlements reçus ou versés réalisés lors de transactions face à face (transactions réalisées avec une présence physique du porteur de carte chez le commerçant);

 $\overline{a}$ 

Collecte des opérations transfrontalières de cartes de paiements Cahier des charges informatique Page 10 sur 21

<sup>4</sup> Hors transactions réalisées dans le système national CORE.

- R pour les opérations de retraits de numéraires (distributeurs automatiques, retraits de numéraire aux guichets)
- D pour les transactions à distance (internet, téléphone,…).
- Z (regroupement des codes C et R).

# <span id="page-10-0"></span>**5.1. Périodicité de remise**

Périodicité Mensuelle

## <span id="page-10-1"></span>**5.2. Échéance**

- La collecte s'effectue au plus tard le 10<sup>e</sup> jour calendaire après la fin du mois de référence

## <span id="page-10-2"></span>**5.3. Code de la collecte**

- Identifiant du domaine : CRC
- Identifiant du rapport : CRC
- Identifiant du formulaire : CRC

## <span id="page-10-3"></span>**5.4. Unité de mesure et de valorisation**

Les transactions en montants sont envoyées en contre-valeur euros. Les déclarations de montants sont en milliers, tronqués (i.e. sans décimale). Les montants nuls, après troncature, ne doivent pas être déclarés.

Les transactions en nombre sont en milliers, tronqués (*i.e.* sans décimale).

Les nombres de cartes sont en milliers, tronqués (*i.e.* sans décimale).

## <span id="page-10-4"></span>**5.5. Responsabilité de déclaration du CRC**

Il est précisé que, sous réserve de l'accord explicite préalable de la Direction de la balance des paiements, un intermédiaire résident peut effectuer une remise de CRC pour le compte d'autres intermédiaires résidents, la condition sine qua non étant que toutes les opérations entre résidents et non-résidents soient recensées, sans compensation. Dans ce cas, le déclarant désigne un responsable des informations transmises à la Banque de France : le remettant.

Les établissements remettants sont donc :

- les déclarants eux-mêmes,
- ou bien un tiers remettant, chargé d'élaborer et de diffuser les informations requises à destination de la Banque de France.

Le remettant est responsable de la transmission des données. Le déclarant est responsable des données elles-mêmes.

Pour rappel, les remettants doivent faire une demande d'accréditation à l'application OneGate à l'aide de formulaire disponible auprès de l'équipe Support OneGate : [OneGate-support@banque-france.fr](mailto:OneGate-support@banque-france.fr)

# <span id="page-11-0"></span>**5.6. Règles de gestion**

 Les données élémentaires alimentant le CRC doivent être agrégées pour un déclarant selon les critères de ventilation du document. Aucun doublon de ces critères n'est admis dans le fichier transmis à la balance des paiements.

L'agrégation des opérations est effectuée selon les critères suivants :

- même déclarant
- même mois de référence
- même pays
- même code économique
- même sens.

Le champ nombre de cartes utilisées à l'étranger pour la catégorie Z

- même déclarant
- même mois de référence
- même pays
- un seul sens

# <span id="page-11-1"></span>**5.7. Modes de remise**

Le remettant doit fournir l'ensemble des données du mois en une seule fois (une remise). Dans le cas de remises correctrices, il conviendra de renvoyer l'intégralité de la remise (mode « annule et remplace»).

OneGate permet également la remise d'états néants pour les établissements n'ayant pas de données à déclarer. Le format à utiliser dans les fichiers XML est précisé dans la partie 5.8.3.

## <span id="page-11-2"></span>**5.8. Spécifications de la collecte**

#### <span id="page-11-3"></span>**5.8.1. Généralités**

Les champs de la collecte CRC se répartissent au sein de 2 parties fichier XML :

- La têtière qui contient les données d'administration : (date de création du fichier, remettant, etc.)
	- $\rightarrow$  Cette partie est unique dans le fichier XML
- Le rapport incluant les données de collecte : montant, pays, etc. Cette partie est répétée autant de fois qu'il y a de date(s) d'arrêté

## <span id="page-11-4"></span>**5.8.2. Spécifications des champs de la têtière**

Le format XML est enveloppé dans la balise <DeclarationReport>.

La balise <DeclarationReport> correspond à la têtière ONEGATE :

<?xml version='1.0' encoding='UTF-8'?> <DeclarationReport xmlns="http://www.onegate.eu/2010-01-01"> <**Administration** creationTime=" AAAA-MM-JJTHH:MM:SS.CCC "> <From declarerType="SIREN\_R">XXXXXXXXX</From> <To>BDF</To> <Domain>CRC</Domain> <Response feedback="true"> <Email>mail\_emetteur@xxxx.fr</Email> <Language>FR</Language> </Response> **</Administration>**  <Report date="AAAA-MM" code="CRC"> *Données XML* 

</Report> </DeclarationReport> Le tableau suivant présente le détail des différents champs de la têtière :

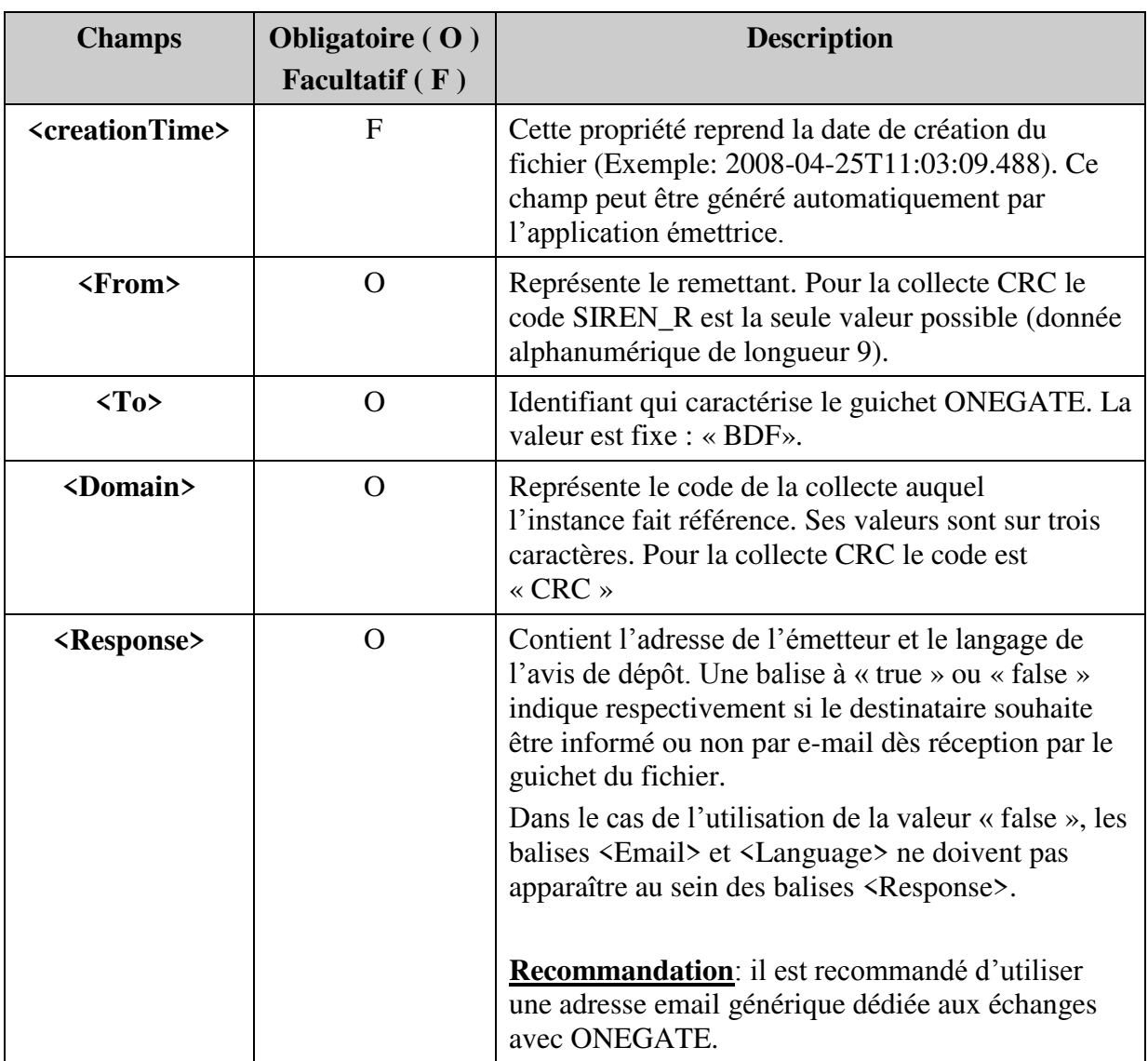

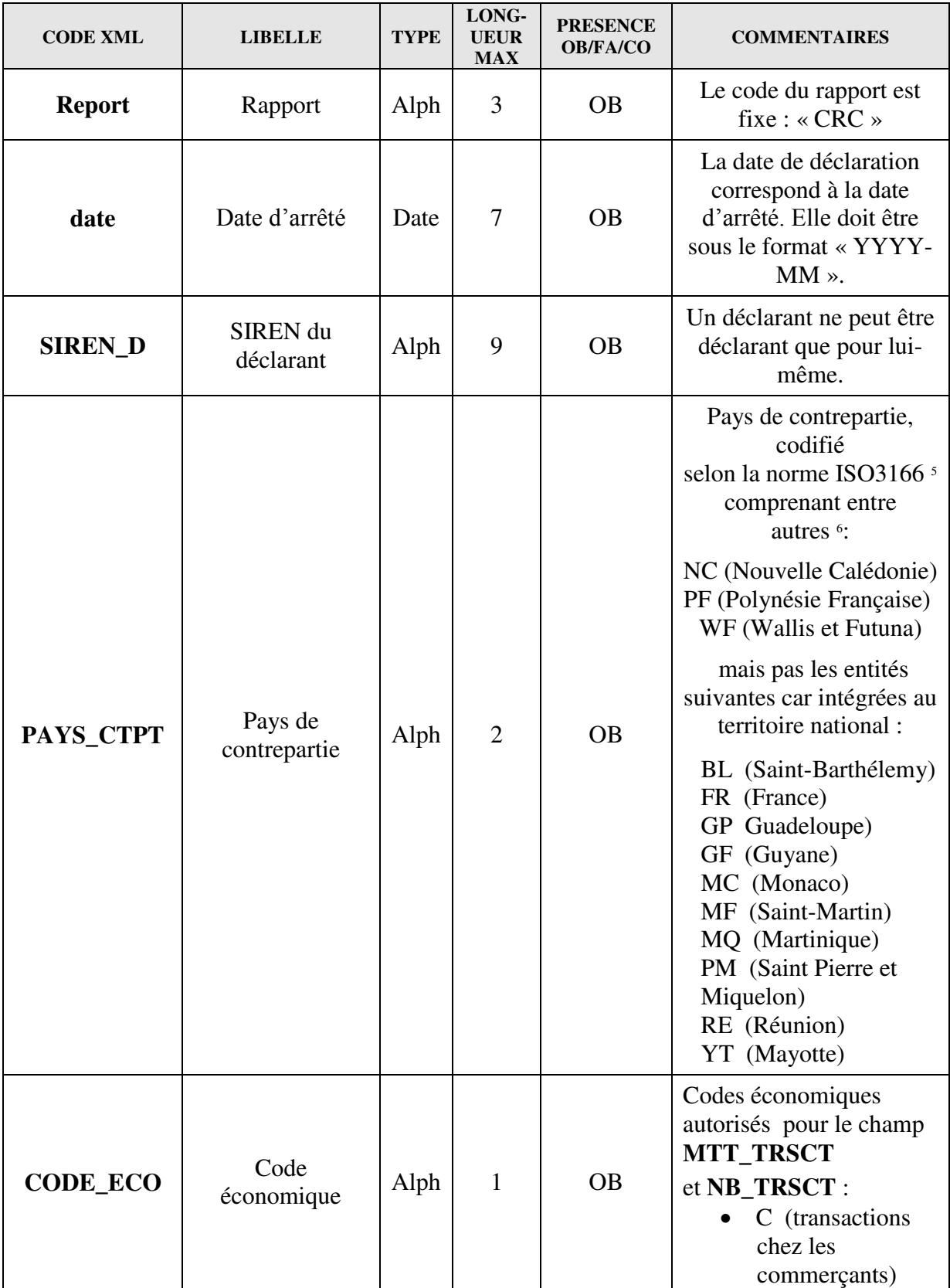

# <span id="page-14-0"></span>**5.8.3. Spécifications des champs du rapport**

 5 à l'exclusion des « pseudos codes » ISO relatifs aux organismes internationaux

<sup>6</sup> hors transactions réalisées dans le système national CORE

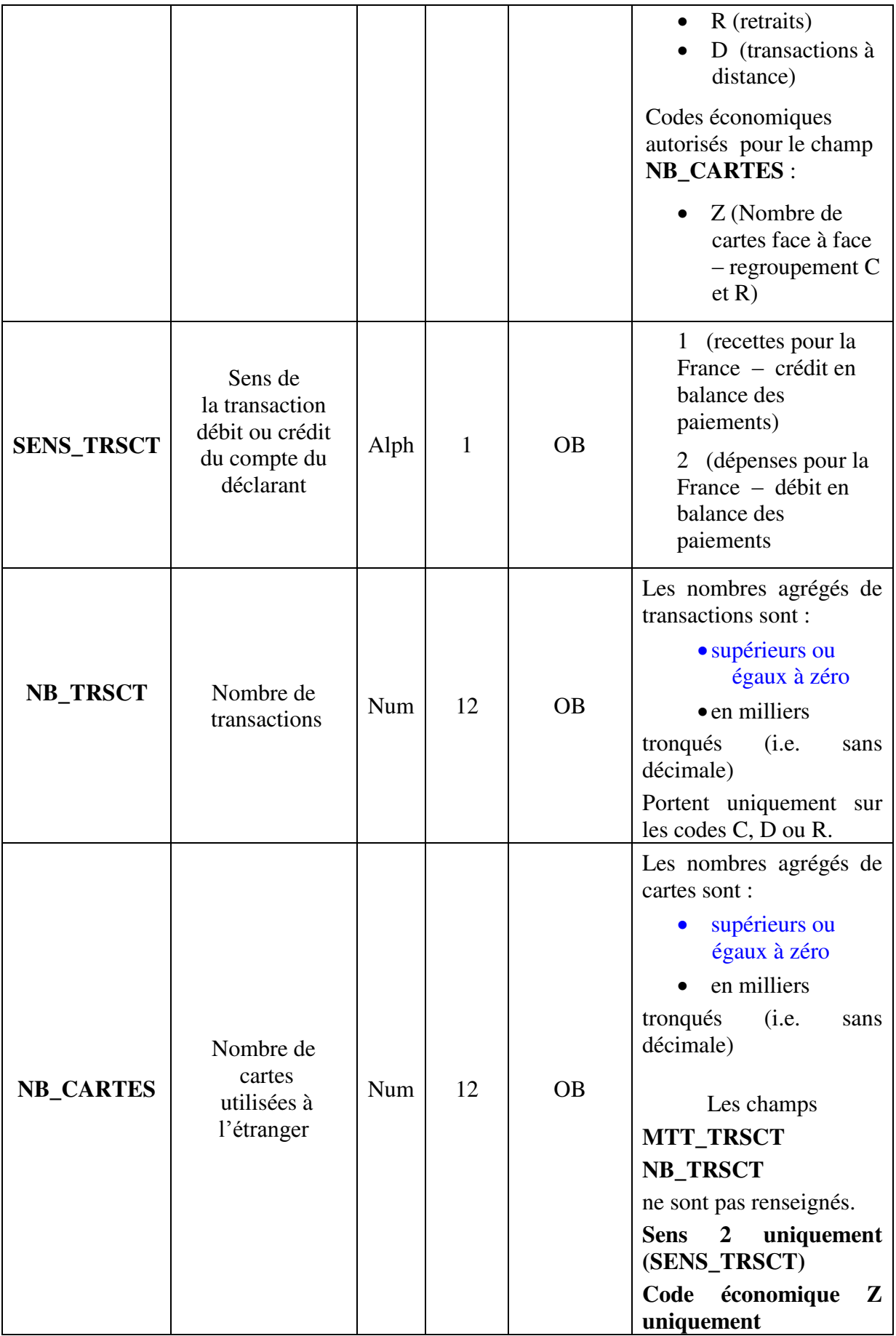

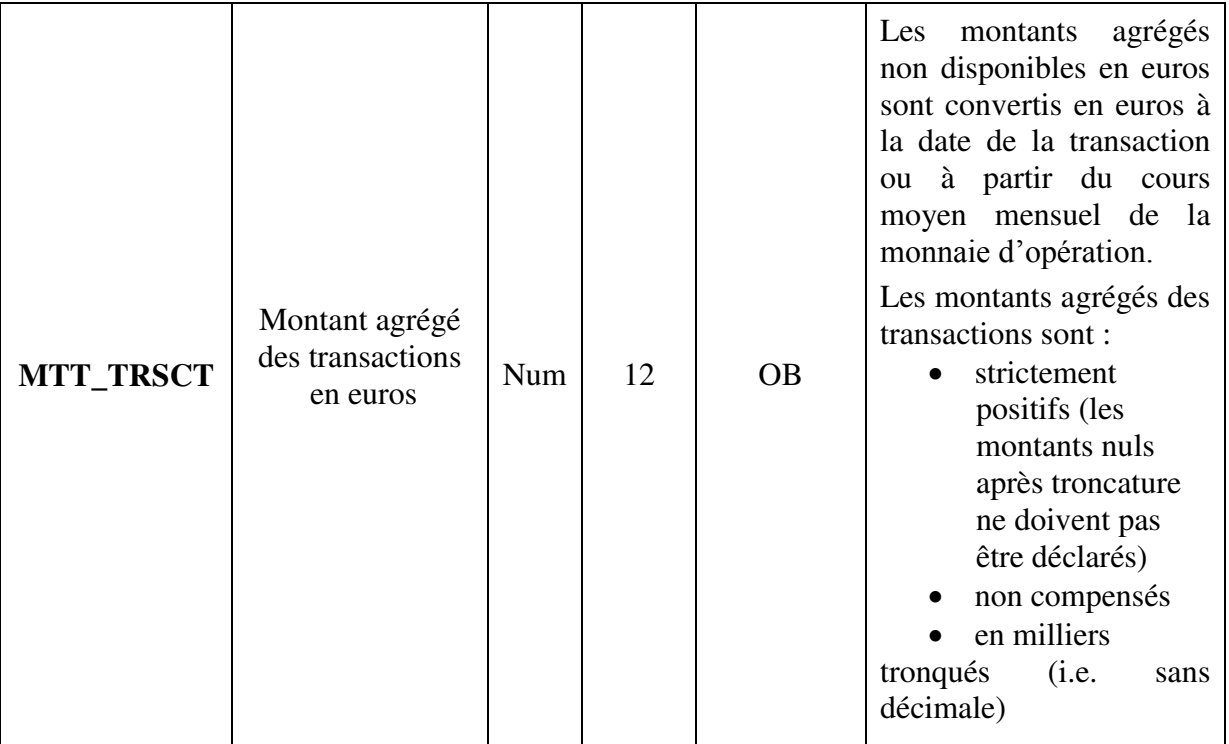

# <span id="page-16-0"></span>**6.1. Contrôles sur le déclarant, le remettant et la remise sur le domaine CRC**

**CRC001** : un remettant peut être déclarant pour lui-même et/ou pour plusieurs autres déclarants remettants différents.

**CRC002** : un déclarant ne peut être déclarant que pour un seul remettant.

**CRC003** : le Siren du déclarant doit appartenir à la liste des déclarants autorisés à remettre le CRC. Le Siren du remettant doit être celui mentionné sur le formulaire d'accréditation au portail OneGate pour la collecte CRC et le domaine remis (CRC).

# <span id="page-16-1"></span>*6.2.* **Contrôles sur les champs sur le domaine CRC**

**CRC004** : les champs SIREN\_R, date, SIREN\_D, PAYS\_CTPT, CODE\_ECO, SENS TRSCT sont obligatoires. Ce contrôle est bloquant.

**CRC005** : le champ date doit être du format YYYY-MM. Ce contrôle est bloquant.

**CRC006** : le champ PAYS\_CTPT doit correspondre à la norme ISO 3166, à l'exception des codes correspondant à la France (FR) ; aux départements d'outremer : Guadeloupe (GP), Guyane (GF), Martinique (MQ), Réunion (RE) et Mayotte (YT) ; aux collectivités

territoriales : Saint-Barthélemy (BL), Saint-Martin (MF) et Saint-Pierre-et-Miquelon (PM) et à Monaco (MC). Ce contrôle est non bloquant.

**CRC007** : le CODE\_ECO doit être C, R, D ou Z. Ce contrôle est bloquant.

**CRC008** : le champ SENS\_TRSCT ne peut prendre que la valeur 1 ou 2. Ce contrôle est bloquant.

**CRC009** : le champ MTT\_TRSCT doit être contre-valorisé en euros, strictement positif, ne pas comporter de décimale. Ce contrôle est bloquant.

 **CRC010** : le champ NB\_TRSCT doit être supérieur ou égal à zéro, ne pas comporter de décimale. Ce contrôle est bloquant.

**CRC011** : le champ NB\_CARTES doit être supérieur ou égal à zéro, ne pas comporter de décimale. Ce contrôle est bloquant.

**CRC012** : le champ SENS\_TRSCT doit prendre la valeur 2 pour le CODE\_ECO Z. Ce contrôle est bloquant.

**CRC013** : Les champs MTT\_TRSCT et NB\_TRSCT sont obligatoires pour le CODE\_ECO fixé à C, R ou D. Ce contrôle est bloquant.

**CRC014** : Le champ NB\_CARTES est obligatoire pour le CODE\_ECO fixé à Z. Ce contrôle est bloquant.

# <span id="page-18-0"></span>**5.9. Exemples complets de remise**

# <span id="page-18-1"></span>**5.9.1. Remise d'un remettant pour plusieurs déclarants sur une même période**

```
<?xml version="1.0" encoding="UTF-8" standalone="yes"?> 
<DeclarationReport xmlns="http://www.onegate.eu/2010-01-01"> 
   <Administration creationTime="2010-11-23T16:17:38.830+01:00"> 
     <From declarerType="SIREN_R">123456789</From> 
     <To>BDF</To> 
     <Domain>CRC</Domain> 
     <Response> 
       <Email>Adm01.ONEGATE@bdf-dev01.local</Email> 
       <Language>FR</Language> 
     </Response> 
   </Administration> 
   <Report code="CRC" date="2010-11"> 
     <Data form="CRC"> 
      \langleItem\rangle <Dim prop="SIREN_D">987654321</Dim> 
         <Dim prop="PAYS_CTPT">CA</Dim> 
         <Dim prop="CODE_ECO">D</Dim> 
         <Dim prop="SENS_TRSCT">1</Dim> 
         <Dim prop="MTT_TRSCT">1100</Dim> 
         <Dim prop="NB_TRSCT">11</Dim> 
       </Item> 
       \langleItem\rangle <Dim prop="SIREN_D">528647881</Dim> 
         <Dim prop="PAYS_CTPT">PF</Dim> 
         <Dim prop="CODE_ECO">Z</Dim> 
         <Dim prop="SENS_TRSCT">2</Dim> 
         <Dim prop="NB_CARTES">20</Dim> 
       </Item> 
    </Data> 
   </Report> 
</DeclarationReport>
```
#### <span id="page-19-0"></span>**5.9.2. Remise d'un remettant pour deux déclarants sur deux périodes différentes**

```
<?xml version="1.0" encoding="UTF-8" standalone="yes"?> 
<DeclarationReport xmlns="http://www.onegate.eu/2010-01-01"> 
   <Administration creationTime="2010-11-23T16:17:38.830+01:00"> 
     <From declarerType="SIREN_R">123456789</From> 
     <To>BDF</To> 
     <Domain>CRC</Domain> 
     <Response> 
       <Email>Adm01.ONEGATE@bdf-dev01.local</Email> 
       <Language>FR</Language> 
     </Response> 
   </Administration> 
   <Report code="CRC" date="2010-11"> 
     <Data form="CRC"> 
      \langleItem\rangle <Dim prop="SIREN_D">987654321</Dim> 
         <Dim prop="PAYS_CTPT">NC</Dim> 
         <Dim prop="CODE_ECO">F</Dim> 
         <Dim prop="SENS_TRSCT">1</Dim> 
         <Dim prop="MTT_TRSCT">1100</Dim> 
         <Dim prop="NB_TRSCT">22</Dim> 
       </Item> 
    </Data> 
   </Report> 
<Report code="CRC" date="2010-12">
     <Data form="CRC"> 
       <Item> 
         <Dim prop="SIREN_D">528647881</Dim> 
         <Dim prop="PAYS_CTPT">JP</Dim> 
         <Dim prop="CODE_ECO">D</Dim> 
         <Dim prop="SENS_TRSCT">2</Dim> 
         <Dim prop="MTT_TRSCT">20</Dim> 
         <Dim prop="NB_TRSCT">45</Dim> 
       </Item> 
    </Data> 
   </Report>
</DeclarationReport>
```
#### <span id="page-20-0"></span>**5.9.3. Remise d'un état « Néant »**

OneGate permet la remise d'états néants pour les établissements n'ayant pas de données à déclarer. Le format à utiliser dans le fichier XML est le suivant, ex :

```
<?xml version="1.0" encoding="UTF-8" standalone="yes"?> 
<DeclarationReport xmlns="http://www.onegate.eu/2010-01-01">
       <Administration creationTime="2010-03-26T09:29:25.154+01:00"> 
               <From declarerType="SIREN_R">123456789</From> 
               <To>BDF</To> 
               <Domain>CRC</Domain> 
               <Response> 
                      <Email>mail@mail.com</Email> 
                      <Language>FR</Language> 
               </Response> 
       </Administration> 
       <Report date="2010-11" code="CRC"> 
               <Data action="nihil" form="CRC"/>
       </Report> 
       </DeclarationReport>
```